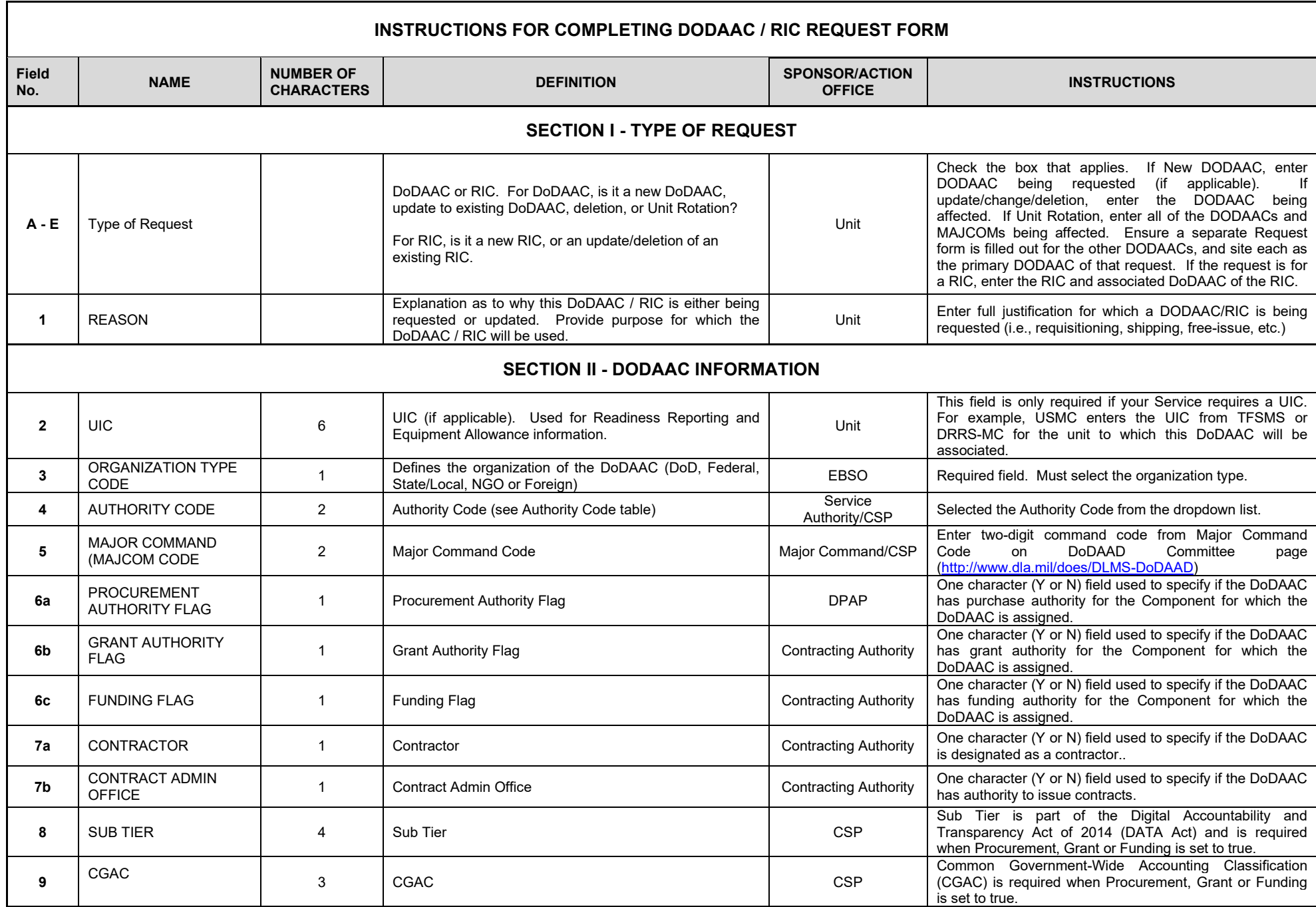

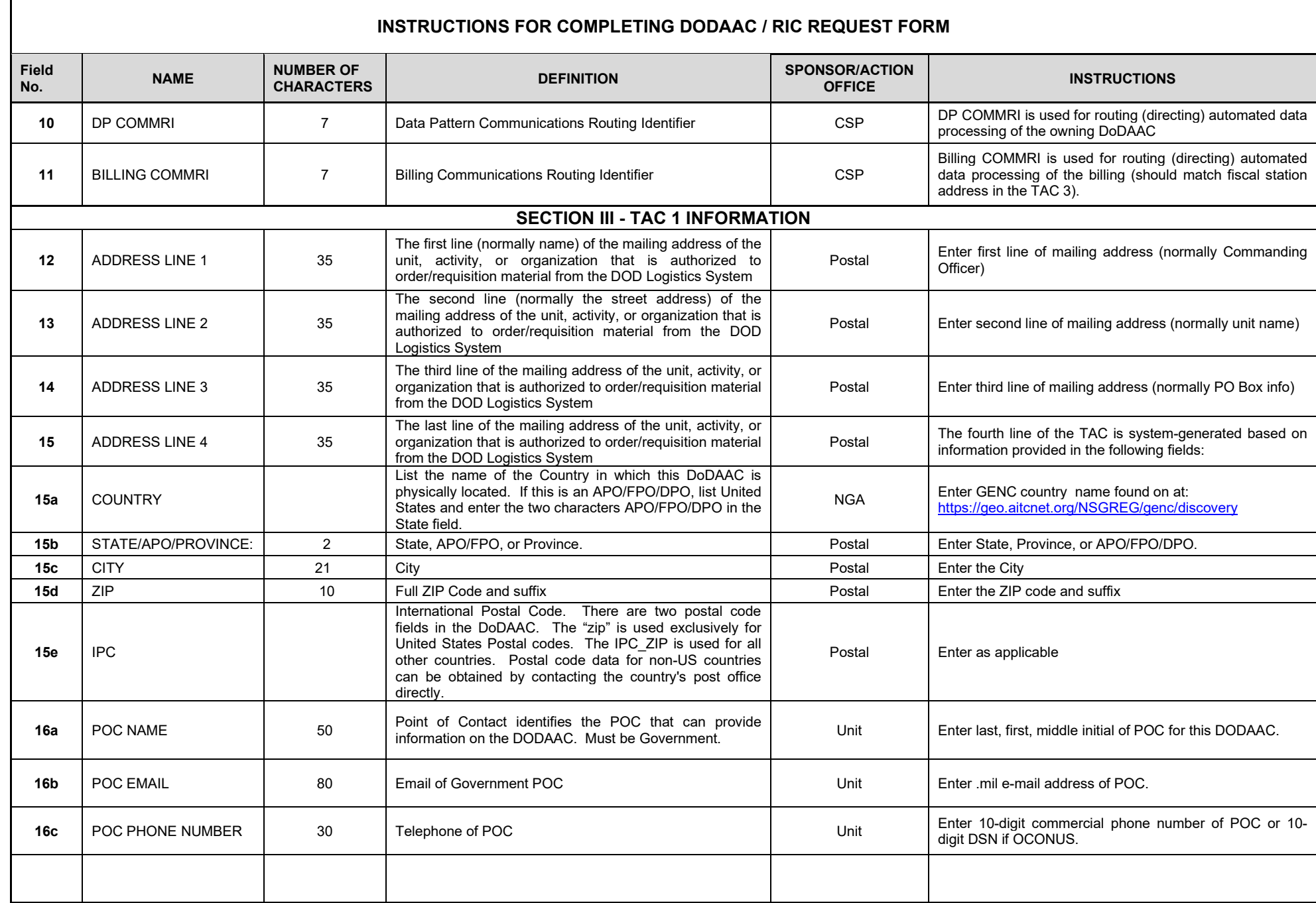

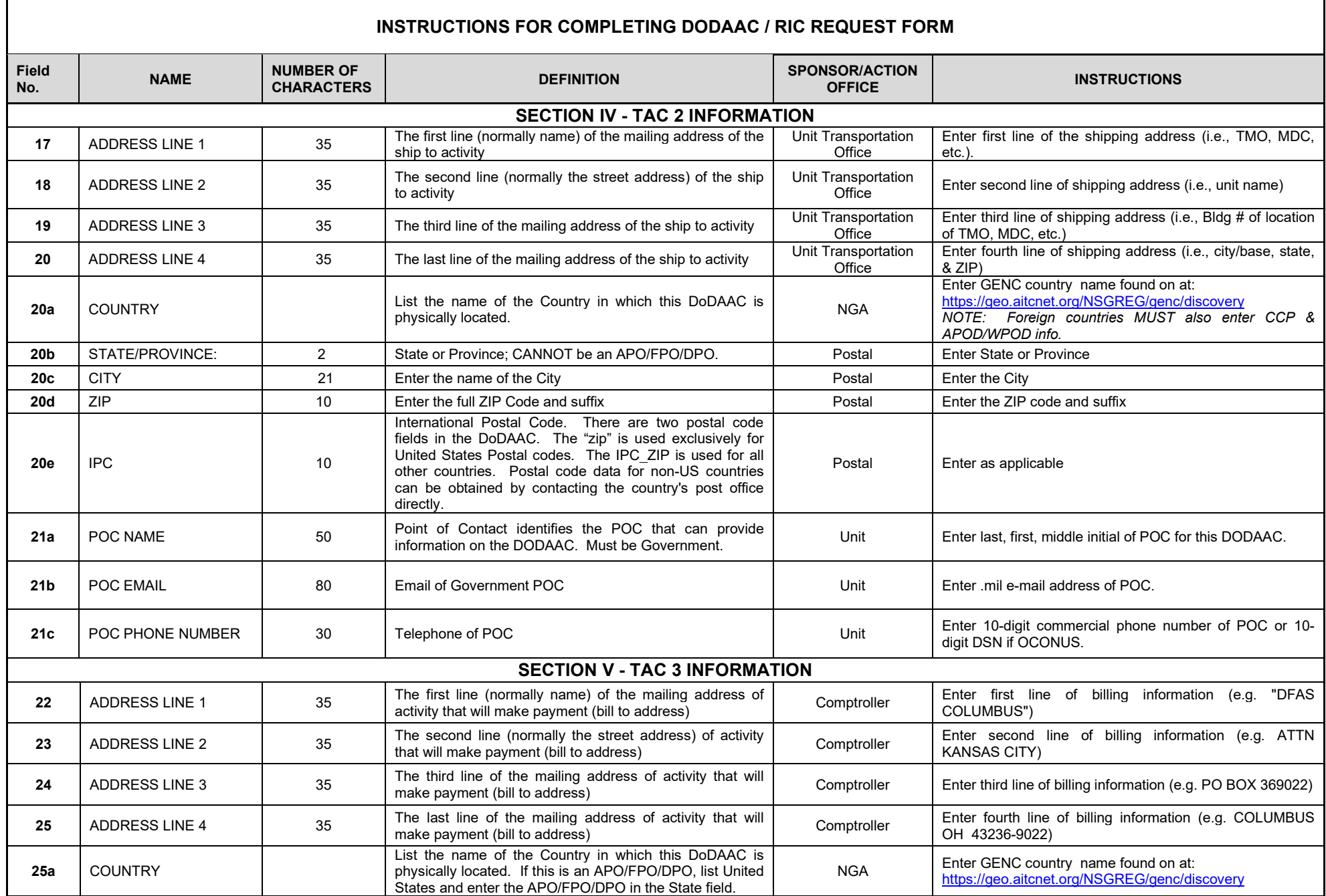

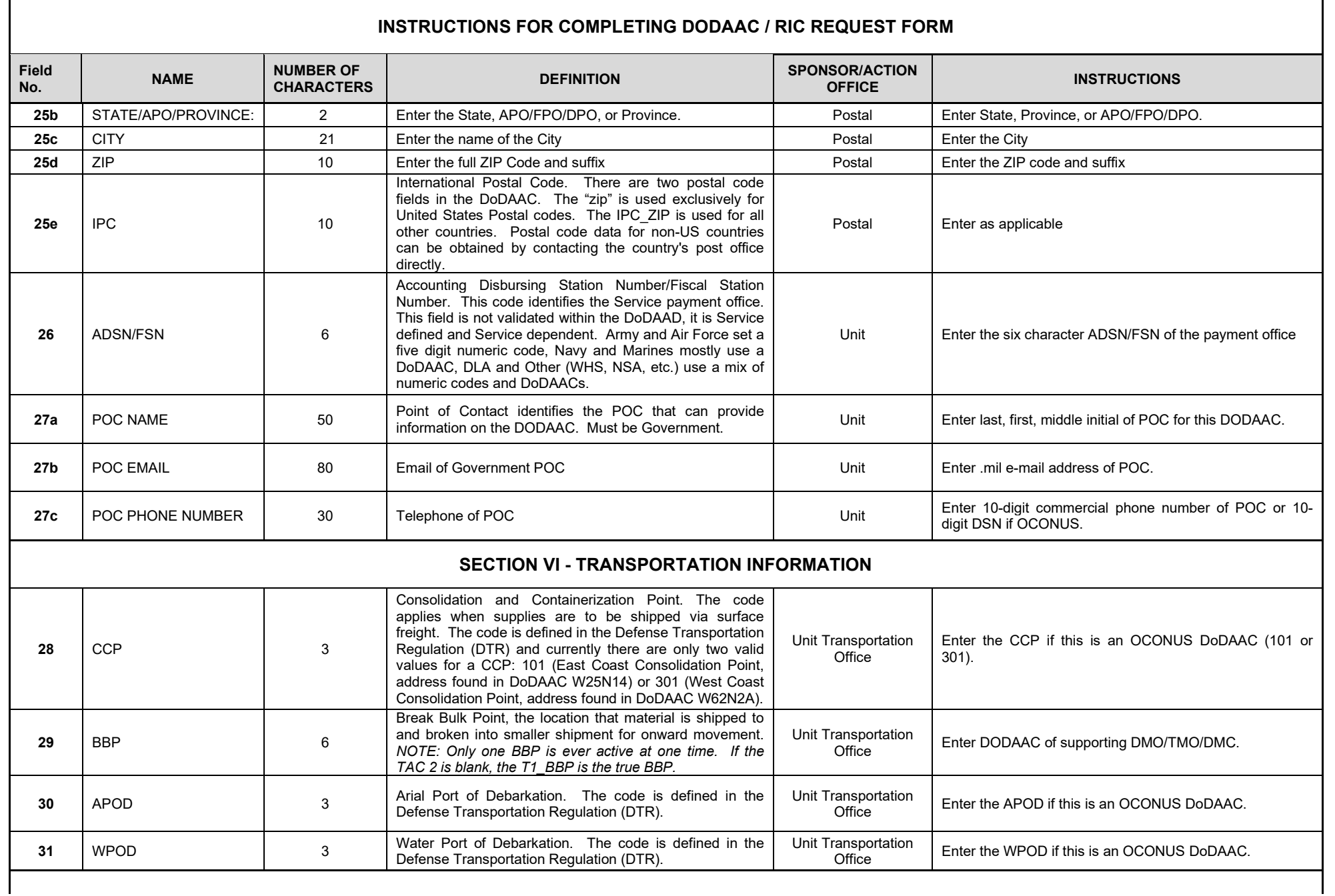

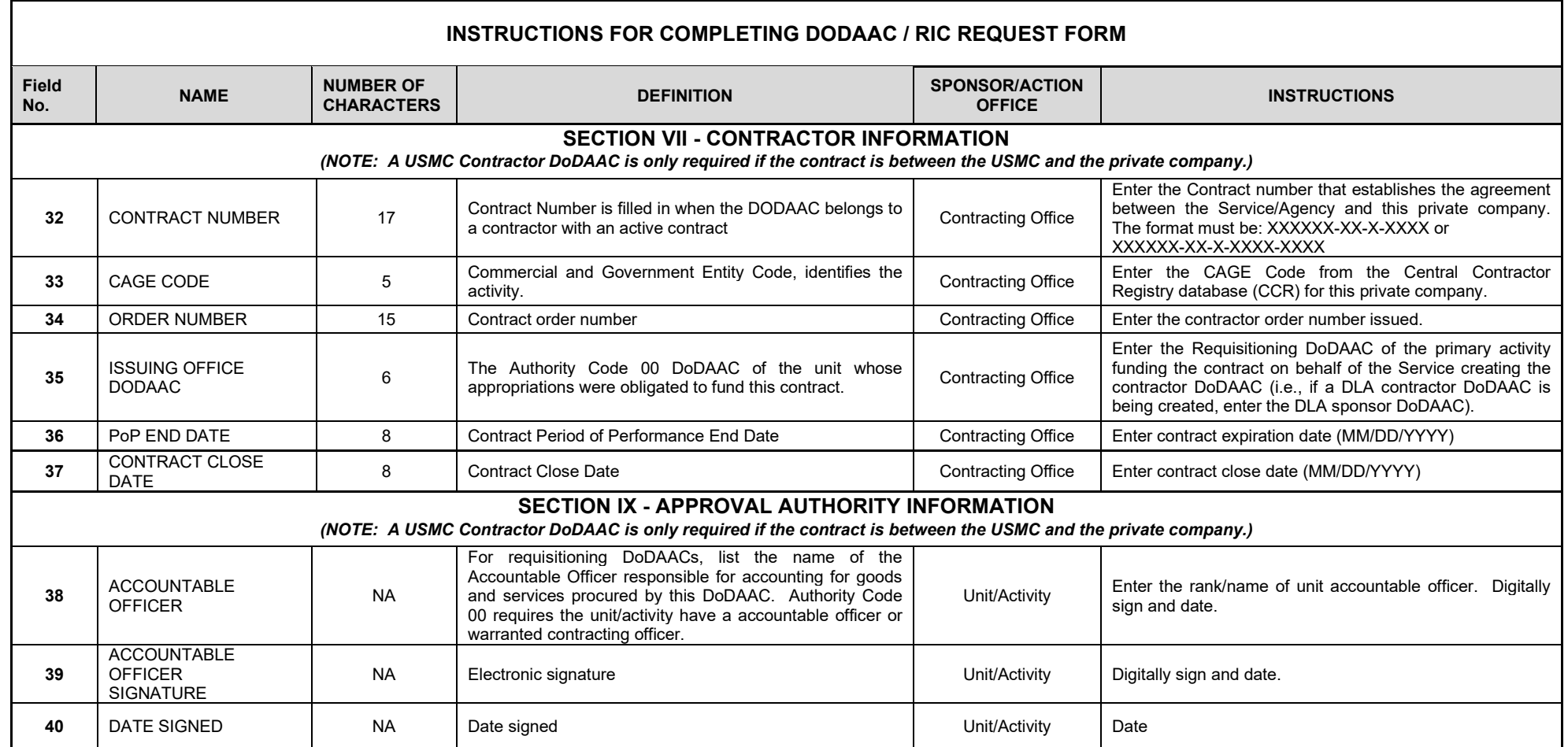

Send the completed form to the Central Service Point for the DoDAAC series you are trying to create. For example, L and M are US Marine Corps DoDAACs, so you would submit the completed for to the USMC CSP. A complete CSP list can be found on the DoDAAC Page:

<http://www.dla.mil/DLMS-DoDAAD>